This manual brought to you by:

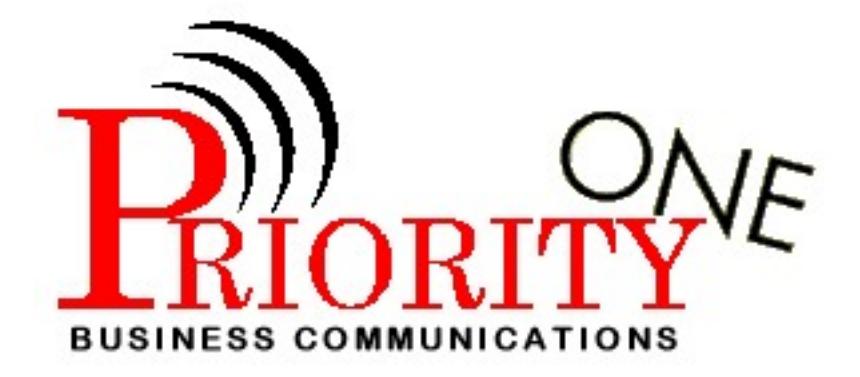

Visit our web page **[HOME](http://www.priority1bc.com/)** 

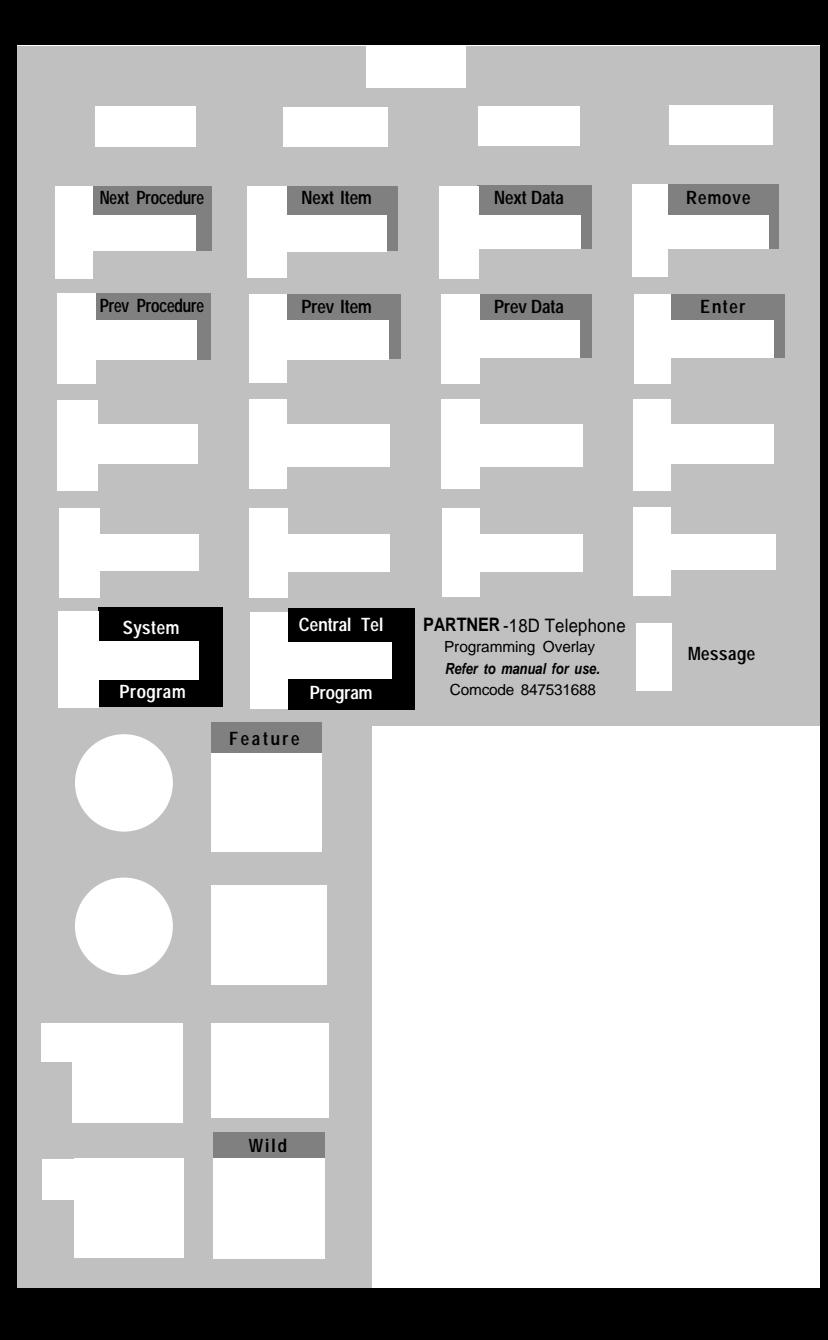